### COP 3223: C Programming Spring 2009

### Nested Control Structures

Instructor : Dr. Mark Llewellyn markl@cs.ucf.edu HEC 236, 407-823-2790 http://www.cs.ucf.edu/courses/cop3223/spr2009/section1

School of Electrical Engineering and Computer Science University of Central Florida

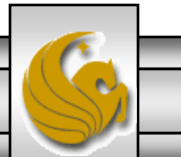

*COP 3223: C Programming (Nested Control Structures ) Page 1 © Dr. Mark J. Llewellyn*

### An Aside On Boolean Values In C

- The C89 standard for the C programming language does not include the Boolean data type. (The C99 standard does, but not all C compilers have yet adopted the C99 standard).
- A common solution to this problem that has been adopted by many C programmers is to define your own definitions. This can be done in two different ways. I'll show you the most common way first.

Define constants for both true and false as follows:

```
#define TRUE 1
```
#define FALSE 0

Then to use these values do something like:

int flag = FALSE; or int flag = TRUE

*COP 3223: C Programming (Nested Control Structures ) Page 2 © Dr. Mark J. Llewellyn*

```
C:\Courses\COP 3223 - C Programmin...
      boolean test.c [*] boolean representation.c
RD.
                                                                                                      \mathbf{x}1 //typical way to represent Boolean types in C
                                                                    The value of control was TRUE
           2 //January 26, 2009 Written by: Mark Llewellyn
           4 #include <stdio.h>
                                                                    Press any key to continue \ldots6 #define TRUE 1 //nonzero == true in C7 #define FALSE 0 //zero == false in C
           8
           9 int main()
          10<sub>1</sub>11
                 int control; //a "Boolean" variable
          1213
                 control = TRUE; //comment this line to make control FALSE
          14
                 //control = FALSE; //uncomment this line to make control FALSE
          15
                 if (control) {
          16
                   printf ("The value of control was TRUE\n");
          17
                 Τ.
          18
                 else \{19
                    printf ("The value of control was FALSE\n");
          20
                 Y.
          2122
                print(f("n\nu");
          23
                system("PAUSE");
          24
                 return 0;
          25 }//end main function
COP 3223: C Programming (Nested Control Structures ) Page 3 © Dr. Mark J. Llewellyn
```

```
C:\Courses\COP 3223 - C Programmi...
      boolean test.c | boolean representation.c
H E
                                                                                                     - x1 //typical way to represent Boolean types in C
                                                                    The value of control was FALSE
           2 //January 26, 2009 Written by: Mark Llewellyn
                                                                    Press any key to continue . . .
           4 #include <stdio.h>
           5
           6 #define TRUE 1 //nonzero == true in C7 #define FALSE 0 //zero == false in C
           8
           9 int main()
          10<sub>1</sub>11
                 int control; //a "Boolean" variable
          1213
                //control = TRUE; //comment this line to make control FALSE
          14
                 control = FALSE; //uncomment this line to make control FALSE
          15
                 if (control) {
          16
                   printf ("The value of control was TRUE\n");
          17
                 Τ.
          18
                 else19
                    printf ("The value of control was FALSE\n");
          20
                 Y.
          2122
                print(f("n\nu");
          23
                 system ("PAUSE");
          24
                 return 0;
          25 }//end main function
COP 3223: C Programming (Nested Control Structures ) Page 4 © Dr. Mark J. Llewellyn
```
### An Aside On Boolean Values In C

In the previous example notice that the conditional expression used in the if statement had the form:

if (control)

rather than

if (control  $==$  TRUE)

The first form is the preferred form because (1) it is more concise and (2) the expression will still work correctly within the normal C environment even if control has a value other than 0 or 1.

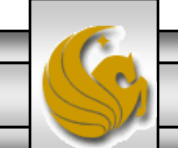

### An Aside On Boolean Values In C

The other way of accomplishing this is to use the typedef statement to define a user defined type that can be used as a synonym for the built-in type it is based on:

```
typedef int Boolean;
```
then declare a variable to be of this newly defined type as in:

```
Boolean control;
```
- As the example program on the next page illustrates this technique, which is often combined with the first technique to define a complete definition of a Boolean type (i.e., the definitions for true and false are also used).
- We'll do more with the typedef statement later.

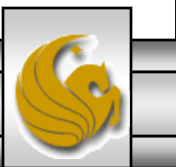

*COP 3223: C Programming (Nested Control Structures ) Page 6 © Dr. Mark J. Llewellyn*

```
pictures.c [*] boolean typedef.c
RIEL
            1 //using a typedef to define a Boolean type in C
            2 //January 26, 2009 Written by: Mark Llewellyn
            4 #include <stdio.h>
            5 #define TRUE 1 //nonzero == true in C6 #define FALSE 0 //zero == false in C
            7
            8 typedef int Boolean; //define a type named Boolean of the int type
            9
           10 int main()
          11<sub>1</sub>12Boolean control; //a "Boolean" variable
           13
           14
                 //control = TRUE: //uncomment this line to make control FALSE
           15
                  \ell //control = FALSE: \ell/uncomment this line to make control FALSE
           16
                  printf("Enter 0 if you want FALSE and 1 if you want TRUE\n");
           17
                  scanf ("%d", &control);
           18
           19<sup>°</sup>if (control) {
           20^{\circ}printf ("The value of control was TRUE\n");
           21x
           22
                  else \{23
                     printf ("The value of control was FALSE\n");
                                                             C:\Courses\COP 3223 - C Programming\Spring 2009\C...
           24
                                                                                                           \mathbf{x}-3
           25
                                                             Enter Ø if you want FALSE and 1 if you want TRUE
           26
                 printf("\n\n");
                                                             The value of control was TRUE
           27
                 system ("PAUSE");
           28
                                                             Press any key to continue \ldotsreturn 0:29 }//end main function
                                                              \left| \cdot \right|COP 3223: C Programming (Nested Control Structures)
```
- We've seen the three selection statements (if, if...else, and switch) and the three repetition statements (while, do…while, and for) in isolation, but their real power comes from combining them together in sequence (the third control structure).
- The sequence in which the statements of a  $C$  program can are ordered is, of course, dependent upon the problem that the program is designed to solve.
- Recall that every selection and repetition statement has in its body a statement. There is no restriction on what that statement or statements might be. So far, we've basically just had simple arithmetic expressions or I/O expressions in the body of our control statements.

*COP 3223: C Programming (Nested Control Structures ) Page 8 © Dr. Mark J. Llewellyn*

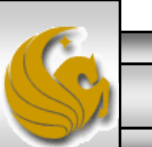

- Whenever a control structure statement includes, within its body, another control structure statement, the structures are said to be nested control structures or more commonly just nested statements.
- To illustrate the concept of nesting control statements, let's consider the following problem:
	- We want to print all the integer numbers between 1 and 30 and determine for each number if the number is odd or even and print this along with the number.
- Clearly, our solution will involve a loop that will allow us to operate on the first 30 integer numbers, but for each number, we also need to make a decision (i.e., a selection) about the number so we can print whether it is odd or even.

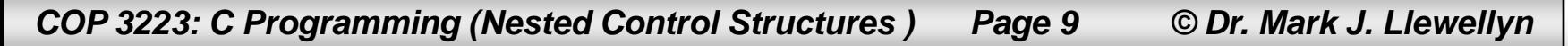

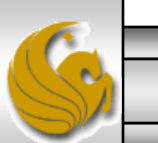

```
图 C:\Courses\COP 3223 - C Progr... □ □ ■ ※
ィ │ ▶ │
     nested control structures 1.c.
                                                                          The integer value 1 is odd
           1 //nested control structures example 1
                                                                          The integer value 2 is even
                                                                          The integer value 3 is odd
           2 //for the first 30 integer numbers determine i
                                                                          The integer value 4 is even
                                                                          The integer value 5 is odd
            Manuary 27, 2009 Written by: Mark Llewelly
                                                                          The integer value 6 is even
                                                                          The integer value 7 is odd
                                                                          The integer value 8 is even
                                                                          The integer value 9 is odd
           5 #include <stdio.h>
                                                                          The integer value 10 is even
                                                                          The integer value 11 is odd
           6
                                                                          The integer value 12 is even
                                                                          The integer value 13 is odd
           7 int main()
                                                                          The integer value 14 is even
                                                                          The integer value 15 is odd
           8<sub>1</sub>The integer value 16 is even
                                                                          The integer value 17 is odd
            9
                                                                          The integer value 18 is even<br>The integer value 19 is odd
                   int counter; //loop control and integer n'10
                                                                           \left| \cdot \right|11printf("\n"); //just moves output down 1 line
          12for (counter = 1: counter \leq 30: counter++) {
          13<sup>7</sup>if (counter \frac{1}{2} = 0) {
          14
                             printf("The integer value $2d is even\n", counter);
          15
          16else {
          17printf("The integer value \$2d is odd\n", counter);
          18l//end if...else stmt
          19l//end for stmt
          20<sub>2</sub>printf (\sqrt[n]{n}\n)^*;
          21
                   system ("PAUSE");
          22
                   return 0:
          23 | //end main function
 COP 3223: C Programming (Nested Control Structures ) Page 10 © Dr. Mark J. Llewellyn
```

```
C:\Courses\COP 3223 - C Progr... 0 0
nested control structures 2.c.
     1 //nested control structures example 2
                                                                         The integer value 2 is even
                                                                         The integer value 4 is even
     2 //same as example 1 except different structure
                                                                         The integer value 6 is even
                                                                         The integer value 8 is even
     3 //for the first 30 integer numbers determine if each
                                                                         The integer value 10 is even
                                                                         The integer value 12 is even
     4 //January 27, 2009 Written by: Mark Llewellyn
                                                                         The integer value 14 is even
                                                                         The integer value 16 is even
     5
                                                                         The integer value 18 is even
                                                                         The integer value 20 is even
     6 #include <stdio.h>
                                                                         The integer value 22 is even
     7 I
                                                                         The integer value 24 is even
                                                                         The integer value 26 is even
     8 int main()
                                                                         The integer value 28 is even
                                                                         The integer value 30 is even
     9<sub>1</sub>The integer value  1 is odd
    10
             int counter; //loop control and integer number
                                                                         The integer value
                                                                                        3 is odd
                                                                         The integer value
                                                                                        5 is odd
    11
                                                                         The integer value  7 is odd
                                                                         The integer value  9 is odd
    12
             print("n"); //just moves output down 1 line
                                                                         \blacktriangleleft13
             for (counter = 1; counter \leq 30; counter++) {
    14
                  if (counter \frac{1}{2} = 0) {
    15
                      printf("The integer value 2d is even\ln", counter);
    16
                  }//end if stmt
    17
             l//end for stmt
    18
             print(f("n");
    19
             for (counter = 1; counter \leq 30; counter++) {
    20
                  if (counter \frac{1}{2} = 1) {
    21
                      printf("The integer value %2d is odd\n", counter);
    22
                  }//end if stmt
                                        Same program as on page 10, but with a different 
    23
             l//end for stmt
                                        structure ( and slightly different output as well). Which 
    24
             print(f("n\nu");
    25
                                        is more efficient from an execution point of view?
             system ("PAUSE");
    26
             return 0:
                                        Answer: the one on page 10, it has only 1 loop.27 }//end main function
COP 3223: C Programming (Nested Control Structures ) Page 11 © Dr. Mark J. Llewellyn
```
- In the section of notes that covered selection statements, we saw an example of nested if...else statements (see page 19 of Control Structures – Part 2).
- That example, was mainly to illustrate the preferred indentation style for nested if…else statements. However, we mentioned at the time that the C compiler uses a proximity rule when associating else clauses with if statements.
- More clearly stated this rule is:

An else clause belongs to the nearest if statement that has not already been paired with an else clause.

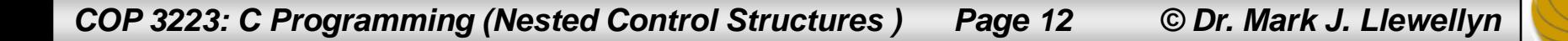

- Notice that this is another reason to always use the braces (to make statement blocks) even if only one statement is contained inside the control statement.
- So, in this case we would have written:

```
if (y := 0) {
  if (x := 0) {
    result = x / y;
  }//end if stmt
}
else {
  printf("Error… y is 0\n");
}//end if…else stmt
```
*COP 3223: C Programming (Nested Control Structures ) Page 13 © Dr. Mark J. Llewellyn*

- Failure to properly follow the nesting rules for  $if...else$ statements can get you into trouble. The problem is more commonly known as the dangling else problem. The problem below illustrates the dangling else problem.
- For each chunk of code assume  $x = 9$  and  $y = 11$ , and then repeat assuming  $x = 11$  and  $y = 9$ . What is the output in each case? if  $(x < 10)$  {

```
if (x < 10)if (y > 10)printf("***\n\n\langle n''\rangle;else
printf("####\n\t\gamma");
print(f(\n"$$$$\n");
                             if (y > 10)printf("****\n");
                             }
                             else {
                            printf("####\n\ranglen");
                            printf("$$$$\n");
                             }
        (a) (b)
```
if  $(x < 10)$  { if  $(y > 10)$  { printf("\*\*\*\*\n"); } else { printf("####\n"); printf("\$\$\$\$\n"); } }

*COP 3223: C Programming (Nested Control Structures ) Page 14 © Dr. Mark J. Llewellyn*

(c)

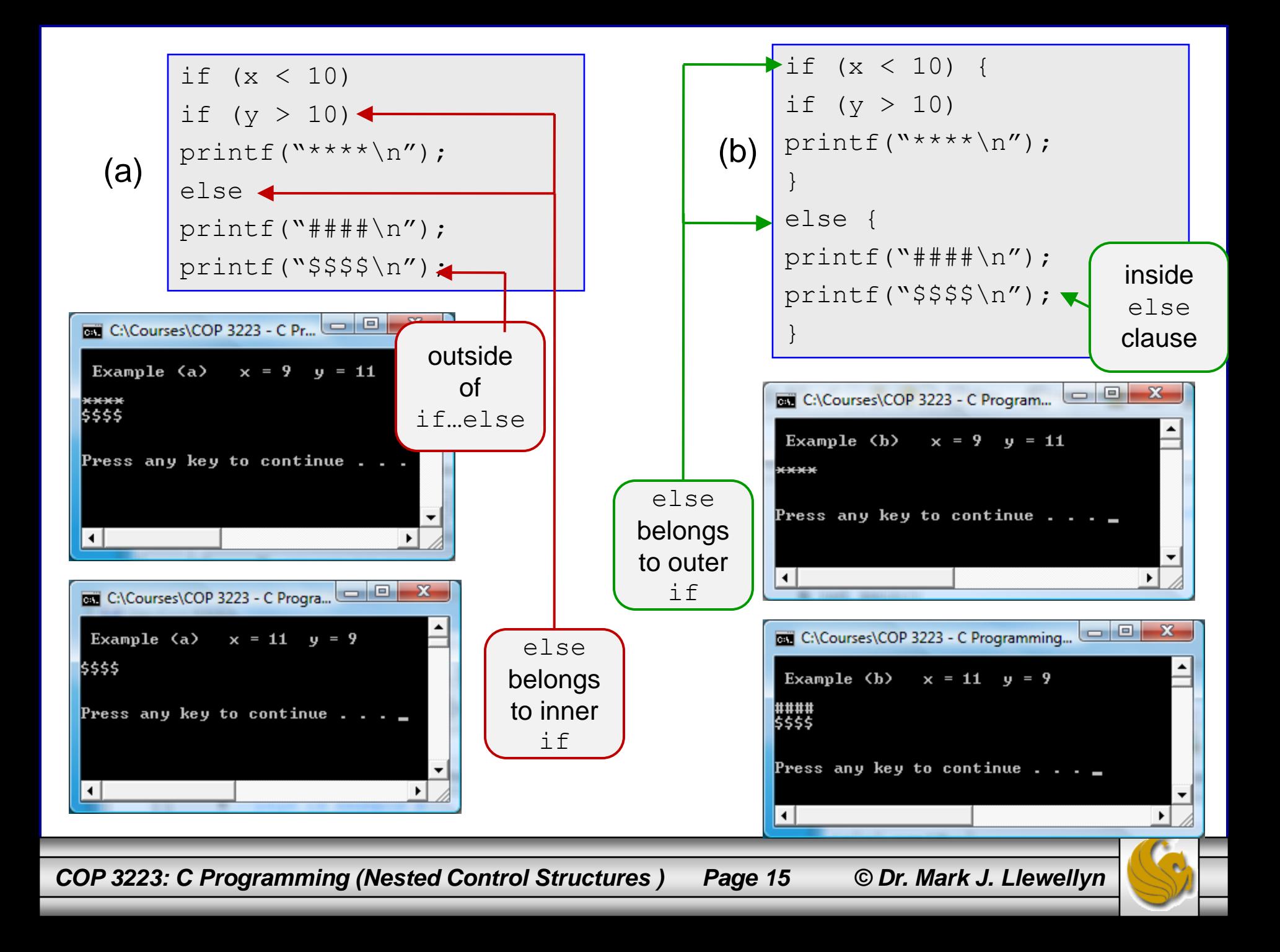

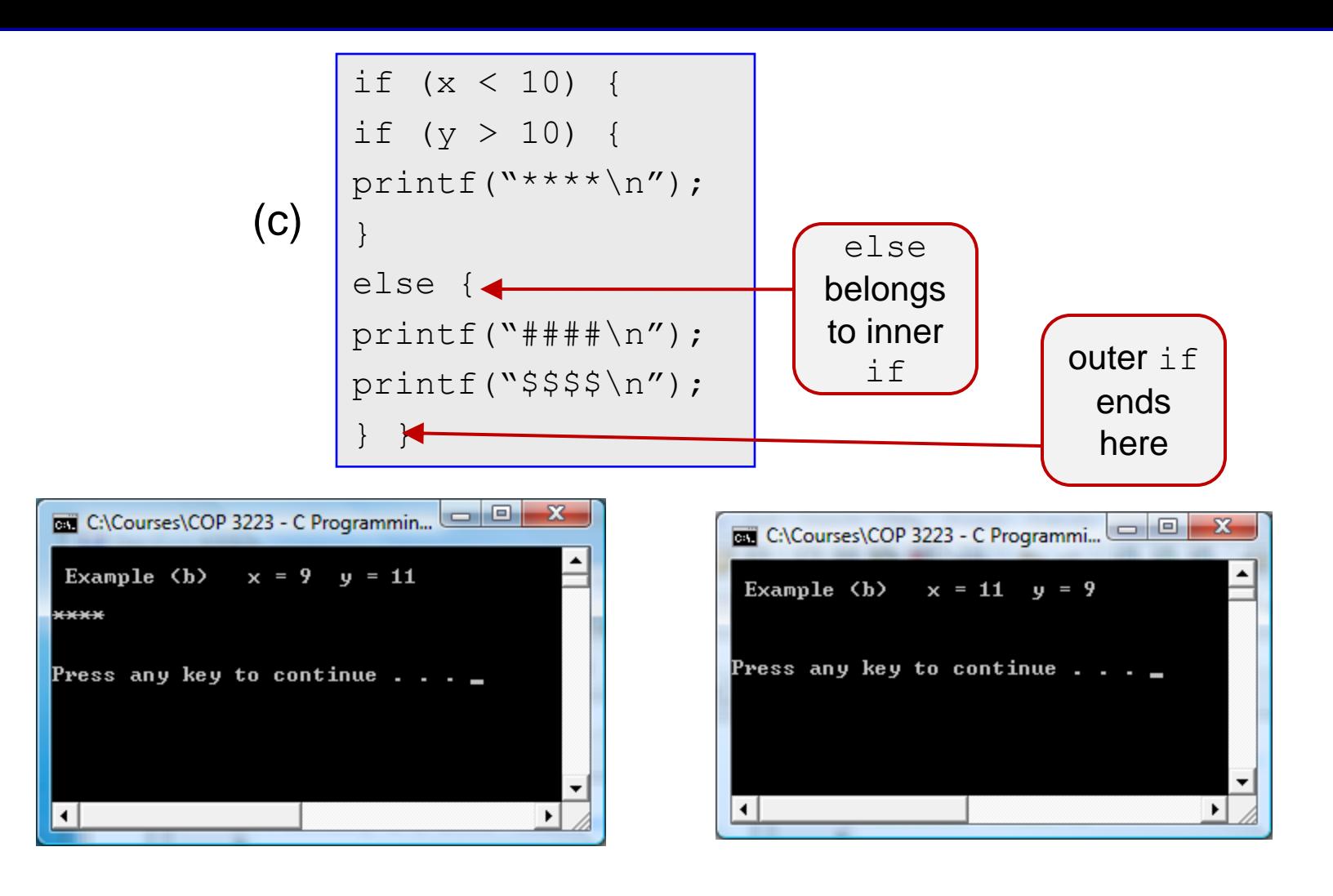

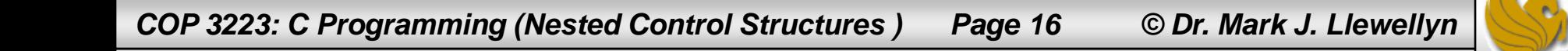

- We've been using the standard input/output library since we wrote our very first  $C$  program. How the  $print$  statement is defined is contained in the stdio library header file. Since all of our programs have made use in some fashion of the scanf and printf statements, we've included this library header file in all of our programs so far.
- So far, this is the only header file that we've included in any of our programs. That's about to change as we now introduce the standard math library in C.
- The standard library header file math.h contains the function prototypes for mathematical functions that fall into five different groups: trigonometric functions, hyperbolic functions, exponential and logarithmic function, power functions, and nearest integer, absolute value, and remainder functions.

*COP 3223: C Programming (Nested Control Structures ) Page 17 © Dr. Mark J. Llewellyn*

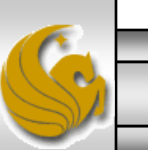

#### **Trigonometric Functions**

double acos(double x);

double asin(double x);

double atan(double x);

double atan2(double x, double y);

double cos(double x); //argument in radians

double sin(double x); //argument in radians

double tan(double x); //argument in radians

#### **Hyperbolic Functions**

double cosh(double x);

double sinh(double x);

double tanh(double x);

*COP 3223: C Programming (Nested Control Structures ) Page 18 © Dr. Mark J. Llewellyn*

#### **Exponential and Logarithmic Functions**

double  $exp(double x)$ ; //returns  $e^x$ 

double frexp(double value, int \*exp);

double ldexp(double x, int exp);

double log(double x); //log base e

double log10(double x); //log base 10

double modf(double value, double \*iptr);

#### **Power Functions**

double pow(double x, double y); //returns  $x^y$ 

double sqrt(double x); //returns square root of x

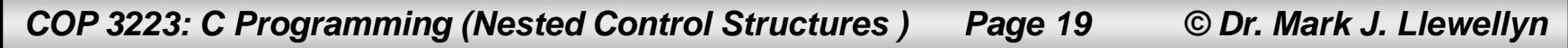

#### **Nearest Integer, Absolute Value, and Remainder Functions**

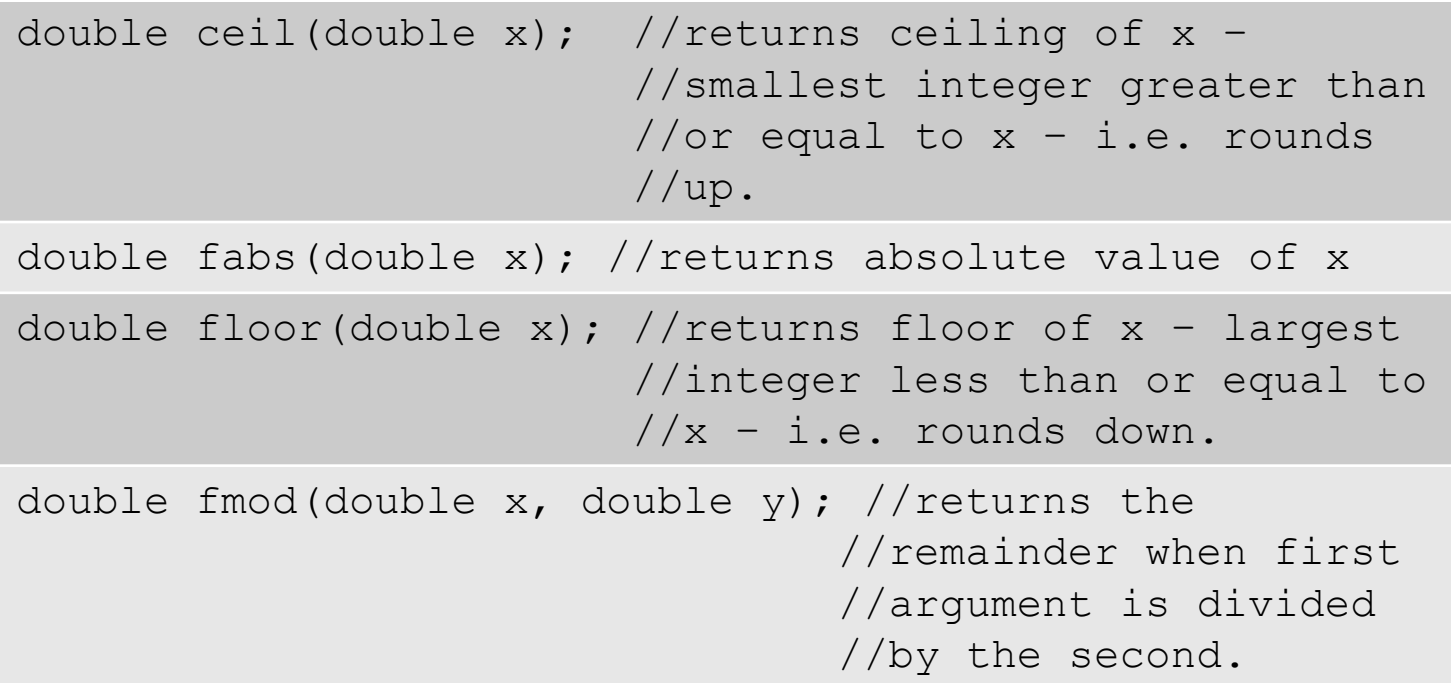

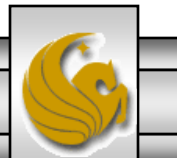

```
Exercise C:\Courses\COP 3223 - C Pr... \boxed{\square} B
       page 14c.c math library.c
\mathbb{R} \mathbb{R} \mathbb{R} \mathbb{R} \mathbb{R}YEAR
                                                                     Amount On Deposit
            1 //example using the math library
                                                                        10500.00
                                                               1
                                                               234567
            2 //Calculating compound interest
                                                                        11025.00
                                                                           76.25
            3 //Janaury 27, 2009 Written by: Mark
            4
                                                                           262.82
            5#include <stdio.h>
                                                                              . 00
                                                               8
            6 #include <math.h>
                                                               9
                                                                           13.28
            2
                                                              10
                                                                        16288.95
            8 int main()
                                                            Press any key to continue . .
            9<sub>1</sub>10
                   double amount; //amount on deposit
           11
                   double principal = 10000; // starting principle12double apr = 0.05; //annual percentage rate
           13int year; //year counter
           14
           15
                   //output table column headers
           16
                   printf("%4s%21s\n","YEAR","Amount On Deposit");
           17
                   //calculate amount on deposit for each of 10 years
           18
                   for (year = 1; year \le 10; year++) {
           19
                        //calculate a new amount for the specified year
           20
                        amount = principal * pow(1.0 + apr, year);21
                       //output table row
           22
                       printf("4d$15.2f\n", year, amount);
           23
                   l//end for stmt
           24
           25
                   printf (\sqrt[n]{n}\n)^{n}26
                   system ("PAUSE");
           27
                   return 0:
           28 }//end main function
```
*COP 3223: C Programming (Nested Control Structures ) Page 21 © Dr. Mark J. Llewellyn*

1. Construct a C program that uses nested control structures to produce the following multiplication table.

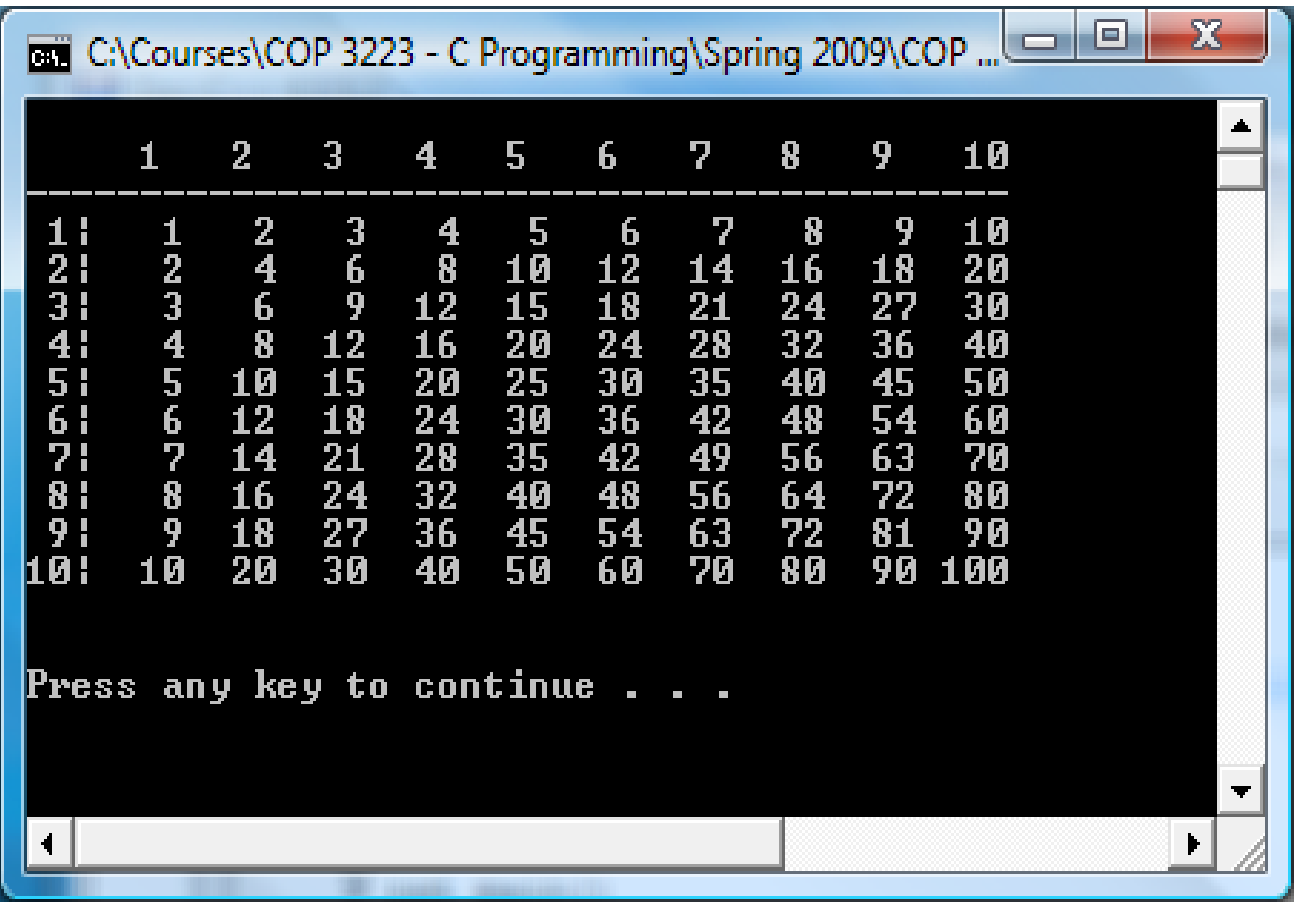

*COP 3223: C Programming (Nested Control Structures ) Page 22 © Dr. Mark J. Llewellyn*

2. Construct a C program that produces gear ratio charts for bicycles. The gear ration is determined by the expression:

(size of front chainring / size of rear cog )  $*$  wheelsize

where typical chainring sizes are between 28 and 55 teeth and typical cog sizes are between 11 and 25 teeth. The wheelsize is the diameter of the rear wheel in inches.

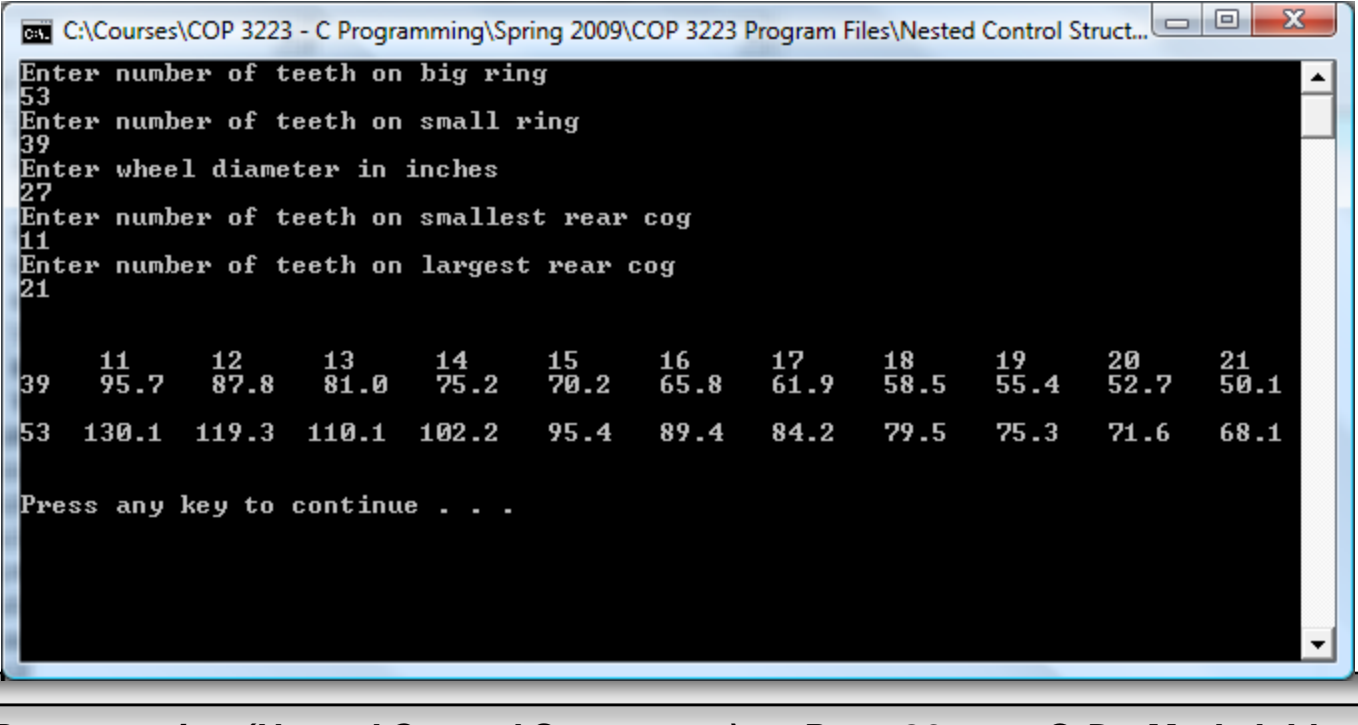

*COP 3223: C Programming (Nested Control Structures ) Page 23 © Dr. Mark J. Llewellyn*

3. Construct a C program that produces the following output.

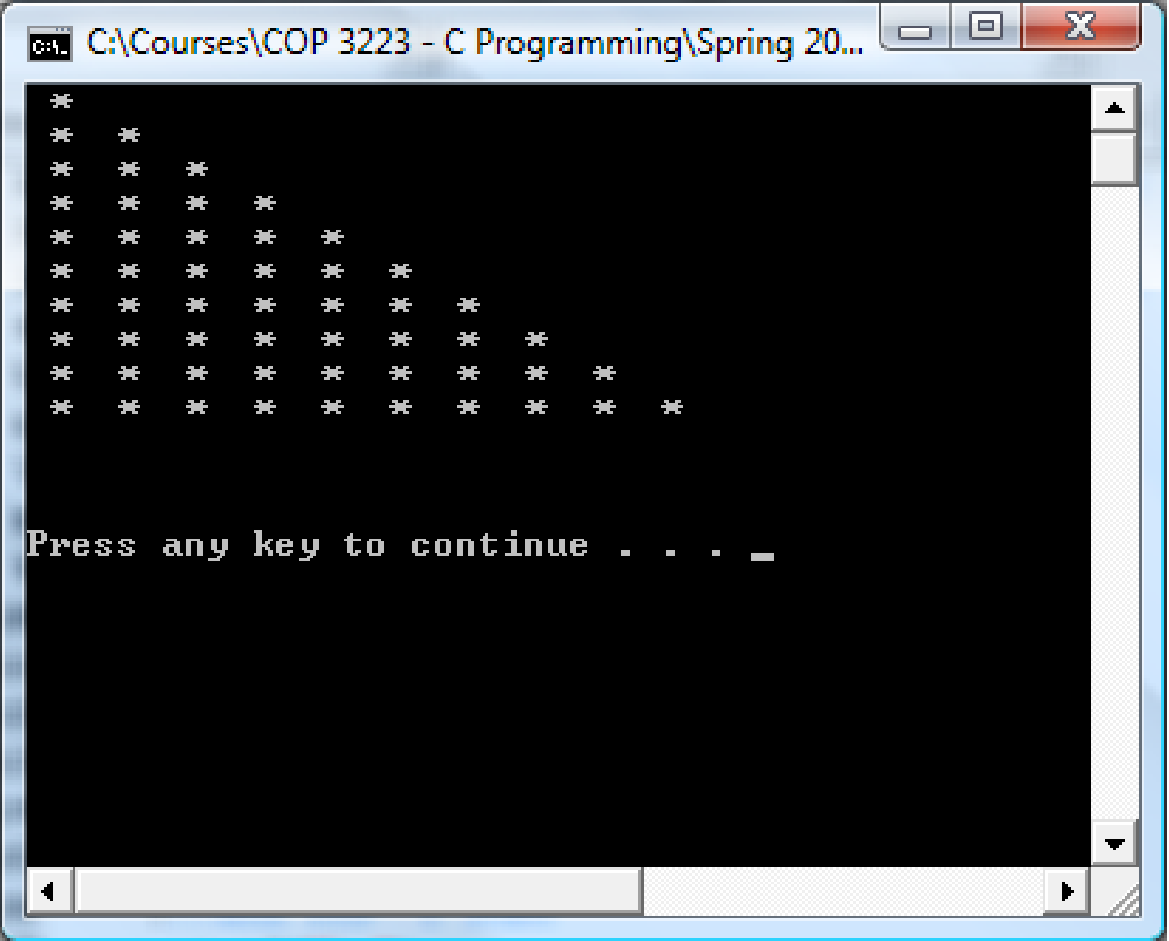

*COP 3223: C Programming (Nested Control Structures ) Page 24 © Dr. Mark J. Llewellyn*

4. Construct a C program that produces the following output.

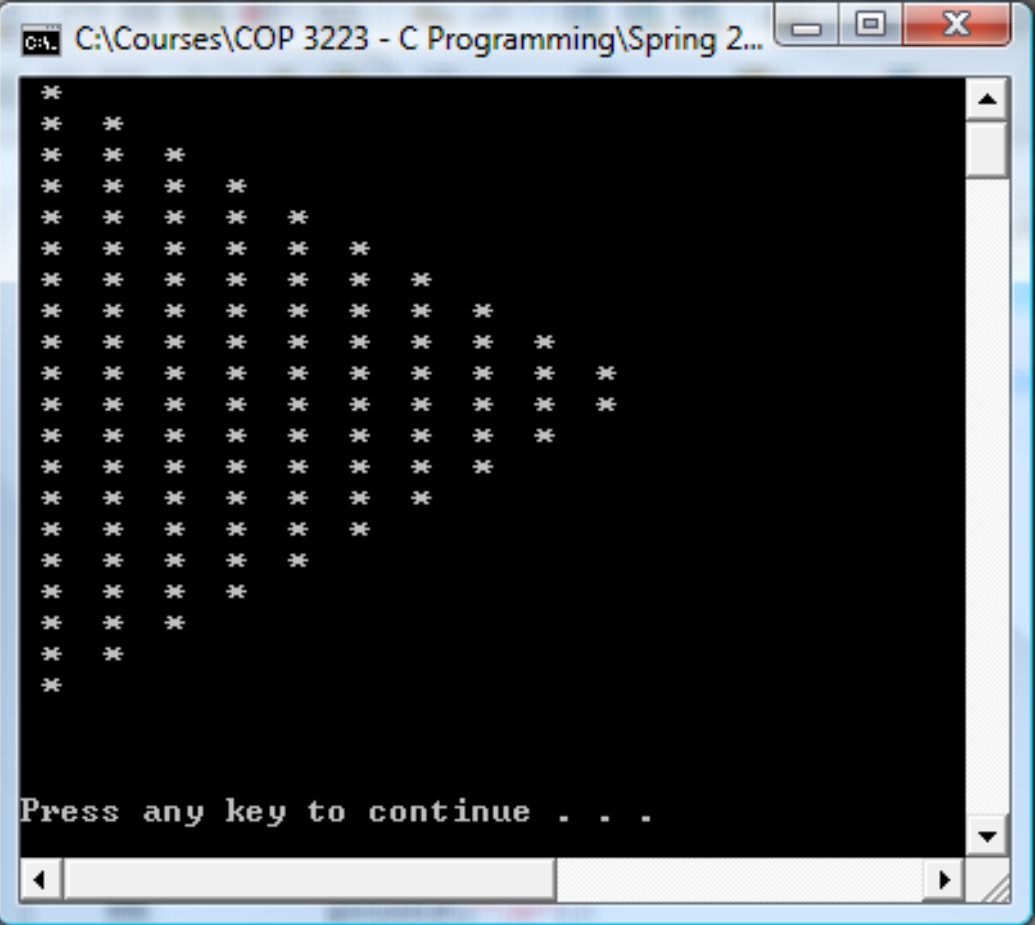

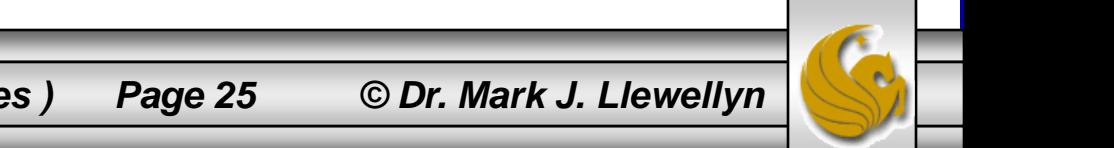

*COP 3223: C Programming (Nested Control Structures ) Page 25 © Dr. Mark J. Llewellyn*